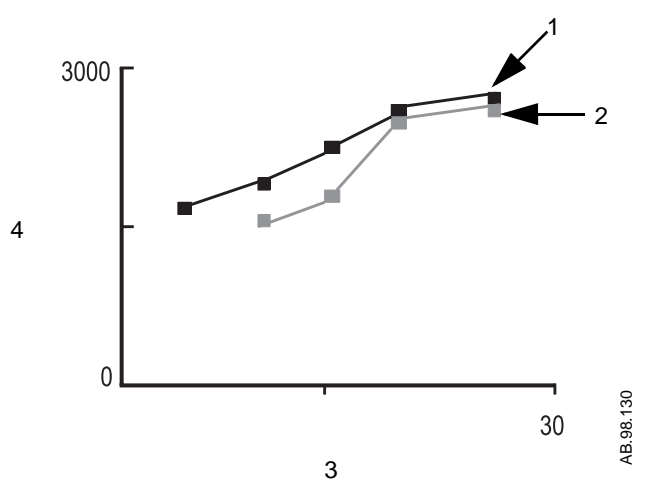

- 1. PEEP curve
- 2. PEEP curve minus the difference between SpiroDynamic dynostatic curves
- 3. PEEP axis
- 4. FRC volume axis